# Vinci version 1.0.5

Benno Büeler and Andreas Enge Current maintainer: Andreas Enge Laboratoire d'Informatique Ecole polytechnique ´ 91128 Palaiseau France enge@lix.polytechnique.fr

July 2003

## 1 Introduction

The programme vinci implements several algorithms for computing the volume of a full dimensional bounded polyhedron (polytope). The polytope must be given by its vertex or hyperplane or double representation in the file format specified by David Avis and Komei Fukuda. For details on this format, see Section 3. The code is a byproduct of our research on efficient algorithms for polytope volumes; the implemented algorithms are described and analysed in [1].

Most of the algorithms are implemented directly in the code and can be used without installing any further programme. They need the hyperplane representation or the double description of the polytope. Some other methods perform calls to external programmes, which have to be installed separately, see Section 2.

Vinci can be distributed freely under the GNU General Public License. Please read the file COPYING carefully before using it. We cannot accept any warranty for problems you might encounter with this package; be aware of using it at your own risk. However, comments and suggestions for improvements are always welcome. If you find vinci useful, please tell us to which purpose you use it, and let us know about your experiences. Remember that the most powerful support for free software development is user's appreciation and collaboration.

### 2 Installation

VINCI is available from the following site:

http://www.lix.polytechnique.fr/Labo/Andreas.Enge/Vinci.html

After downloading the package, unpack it by typing

% gunzip vinci-1.0.5.tar.gz % tar xvf vinci-1.0.5.tar

The package consists of the files listed in Table 1; they will be placed in the newly created subdirectory vinci-1.0.5.

Before using the programme please read the file COPYING. For changes to previous versions, consult the file ChangeLog. If you use the gnu C compiler gcc you should just have to type

#### % make

and the executable vinci will be created.

Otherwise edit the makefile and replace in the line CC=gcc the word gcc by the name of your local C compiler, typically cc. If nothing works, try

% cc -o vinci vinci\*.c

The package is written in Ansi C and therefore should compile in any environment.

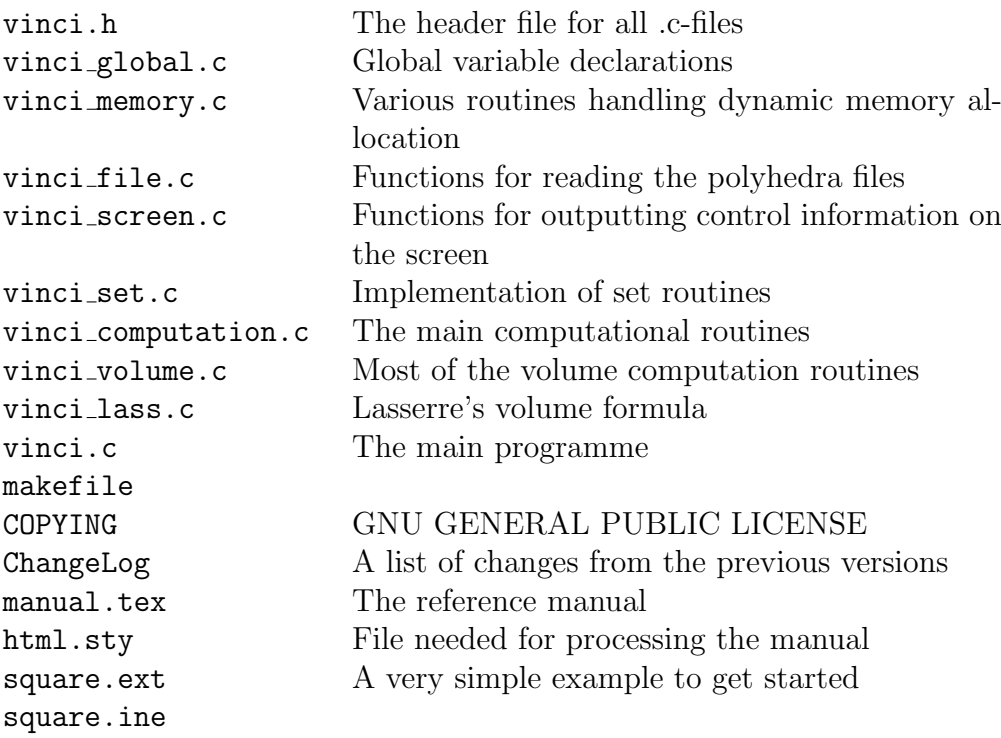

Table 1: Files in the vinci distribution

If you want to use all of the volume computation algorithms you need to install the additional programme lrs, which can be obtained from the following site:

```
author: David Avis (http://www.cs.mcgill.ca/˜avis)
http site: http://cgm.cs.mcgill.ca/~avis/C/lrslib/
file name: lrslib-*.tar.gz, where "*" stands for the actual
           version
```
Please use LRSLIB in version 0.40 or later. After compiling the programme copy the executable lrs to the directory vinci-1.0.5.

## 3 Input Formats

### 3.1 Description

Generally spoken, a polytope can either be defined as the bounded intersection of finitely many halfspaces (we speak about H-representation in this case) or as the convex hull of its finally many vertices (V-representation). Depending on the specified algorithm, one or both of these description are needed. The polytope is communicated to the programme in the form of files using the polyhedra format of Avis and Fukuda. Different types of description are recognized from the default file name extension:

.ine: inequalities defining the polytope as intersection of halfspaces

.ext: vertices (extreme points) of the polytope

To describe the polytope  $\{x \in \mathbb{R}^d : Ax \leq b\}$  where A is a matrix of dimension  $m \times d$  and b a vector of dimension m, the corresponding . ine-file is given by:

various comments begin  $m \, d+1$  numbertype  $b - A$ end various options

numbertype can be one of integer, float or rational. In the case of rational number type each number can be given in ordinary integer representation or as a fraction  $p/q$  or  $-p/q$ , where p and q are positive integers of arbitrary length. At the time being, all rational input is converted to floating point, and all computations are done with floating point arithmetics. To facilitate conversion from H- to V-representation, it is recommended to write H-representation before begin.

To describe a polytope as the convex hull of its vertices  $v_1, \ldots, v_n$ , the format of the .ext-file is the following:

various comments begin  $n \quad d+1$  numbertype 1  $v_1$ . . . . . .  $1 \qquad v_n$ end various options

To facilitate conversion from V- to H-representation, it is recommended to write V-representation before begin.

### 3.2 Example

To illustrate the file format, let us consider the simple example of the square  $\{(x, y) \in \mathbb{R}^2 : -1 \le x, y \le 1\}.$  The file square. ine is given by:

square H-representation begin 4 3 integer 1 1 0  $1 -1 0$ 1 0 1  $1 \t 0 \t -1$ end

where the first two lines represent the inequalities for  $x$  and the last ones those for y.

The file square.ext presents itself as:

| extreme points of a square                   |
|----------------------------------------------|
| V-representation                             |
| begin                                        |
| 4 3 integer                                  |
| $1 -1 -1$                                    |
| $1 - 1$<br>$\overline{1}$                    |
| $1 \quad 1 \quad -1$                         |
| $\mathbf{1}$<br>$\mathbf{1}$<br><sup>1</sup> |
|                                              |

### 3.3 Conversion between Representations

To make use of different volume computation algorithms which need different types of files, it may be desirable to change between V- and Hrepresentation of a polytope. This job can be done using CDDLIB, see http://www.cs.mcgill.ca/~fukuda/soft/cdd home/cdd.html.

To convert the floating point file square.ext to square.ine, just type:

```
% cddf+ square.ine
```
The other way is performed by

```
% cddf+ square.ext
```
If you desire to perform a conversion with exact arithmetics for rational data, use cddr+ instead of cddf+.

## 4 Running the Programme...

Several volume computation algorithms have been implemented which are more or less efficient on different problem classes. The way you use the programme will therefore depend on the knowledge you have about special properties of your problem.

Basically you can specify a certain method yourself or leave this task to the programme which will try to determine a hopefully efficient method.

### 4.1 ... Without Specifying a Method

To compute the volume of a polytope you do not have any special knowledge about just type vinci followed by the basic file name, i.e. without the file extensions which are appended automatically. The programme will then choose a method automatically as described in Section 4.4. In the example of Section 3.2 you would have to type

% vinci square

### 4.2 ... Specifying a Method

If your problem has a special structure some algorithm may be more efficient than another one although this is not detected by the automatic method proposal. So you might like to specify the method yourself. In this case use the option -m followed by the abriged name of the method. Thus

% vinci square -m rch

or

```
% vinci -m rch square
```
would use Cohen and Hickey's triangulation method to compute the square area.

Table 2 presents the implemented algorithms together with the files and the additional programmes needed. Please make sure that you have created the necessary files and installed the listed packages before choosing a method.

If you choose a method which cannot be used because files or programmes are missing you get a list of possible algorithms and a method proposal as described in Section 4.4.

Usually hot is the fastest code.

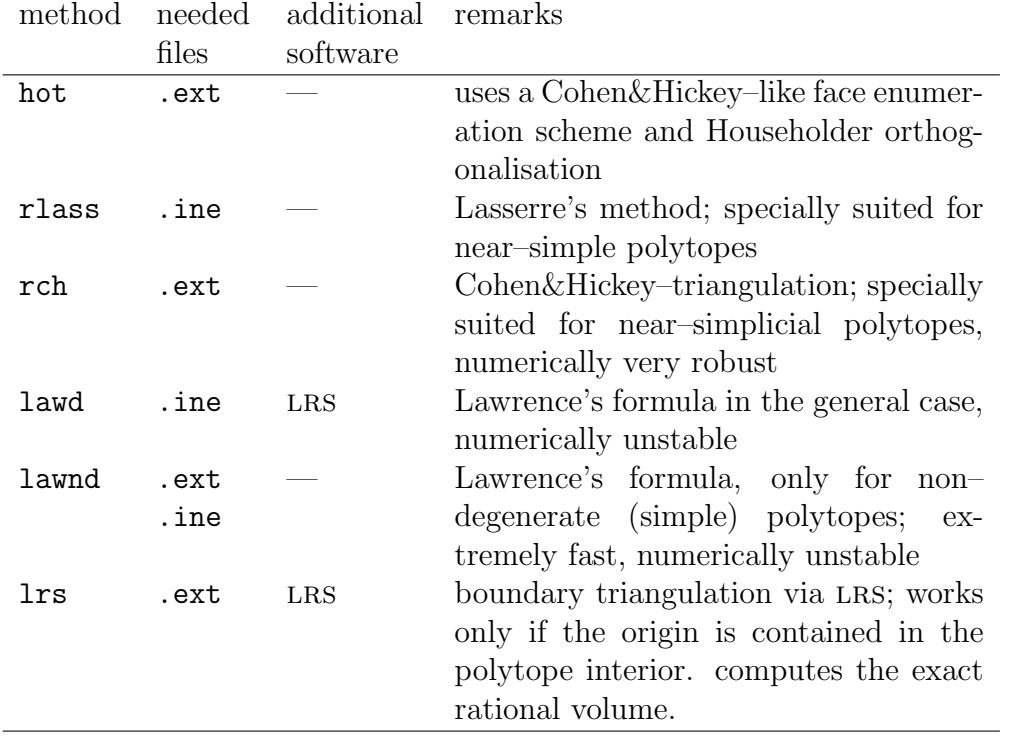

Table 2: Implemented algorithms

### 4.3 Further Options

There are additional options which start with a "–" and can be specified at any place in the command line.

The most important feature of hot, rlass and rlch is the ability of storing intermediate results for later use. This behaviour can be controlled via the option -s which must be directly (without space) followed by the number of levels for which storing is desired. So -s0 prevents all storing, and -s5 allows storing for up to five levels. Of course higher values are preferable, but may exceed the available memory.

The objective functions for lawd and lawnd are determined randomly. Different objective functions can be obtained by setting a random seed with the option -r directly followed by an integer.

The default behaviour when an option is not specified by the user can be controlled using #define-sequences in the code; see Section 5.

### 4.4 Automatic Method Proposal

The detection of a good method follows this scheme: If possible hot is chosen, otherwise rlass or lrs in this order. Note that often lrs will be very efficient (and has the additional advantage of computing the exact volume without rounding problems) but is not recommended because the programme cannot completely check its applicability — it does not know if the origin is contained in the polytope interior.

This way of choosing a method has been suggested by extended experiments.

## 5 Adopting the Code to Your Requirements

Sometimes it will be necessary or useful to change the code according to the type of your volume computation problems. This can be done by editing vinci.h and changing the preprocessor definitions at the beginning of the file. Following is a list of the definitions subject to personal changes:

• LRS EXEC: This constant defines how LRS is called. If you prefer to have the executable in a directory different from vinci-1.0.5, change the call appropriately by introducing the (absolute or relative) path name.

- PIVOTING, MIN PIVOT: The value of PIVOTING determines the strategy for computing determinants (e. g. simplex volumes) by Gaussian elimination for all methods except for rlass. If it is 0, the first entry with absolute value bigger than MIN\_PIVOT is chosen as pivot element; if it is 1, partial pivoting, if it is 2, total pivoting is performed. We obtained results with the maximal machine accuracy using partial pivoting, while the zero value for PIVOTING caused numerical problems without speeding up the computations considerably.
- PIVOTING LASS, MIN PIVOT LASS: The values of these constants are valid for rlass. We found that unlike the other algorithms, this method is considerably sped up when using a small MIN PIVOT value.
- DEFAULT STORAGE: The constant is important for methods where intermediate volumes can be stored, i.e. hot and rlass. It designates the number of recursion levels on which storage is allowed. All these methods are sped up enormously when storing more results. The value is overwritten when the option -s is specified.
- STATISTICS: If this constant is defined, the programme will output some statistical data. For triangulations and Lawrence's formula this is the total number of simplices (or summed up partial volumes) as well as their distribution into different size classes. The output can be used to detect possible numerical instabilities. For methods storing intermediate results the number of partial volumes computed and retrieved in each dimension is output. If you are not interested in the data replace the definition by #define NO STATISTICS.
- RATIONAL: Earlier versions could handle rational numbers; this feature has somehow been lost during the development, but should not be too difficult to implement. If you are interested in exact arithmetics, do not hesitate to contact the authors.

### 6 Acknowledgements

The first version of vinci was developed within the ETHZ-EPFL project on Optimisation and Geometric Computation, in close collaboration with Komei Fukuda. We thank Paul A. Vixie for making available to us his efficient avl-tree implementation and Jean-Bernard Lasserre for fruitful discussions concerning his volume computation method. We are grateful to Hans-Jakob Lüthi for his kind support and for initiating our project.

## References

[1] Benno Büeler, Andreas Enge, and Komei Fukuda. Exact volume computation for polytopes: A practical study. In Gil Kalai and Günter M. Ziegler, editors, Polytopes — Combinatorics and Computation, volume 29 of DMV Seminar, pages 131–154, Basel, 2000. Birkhäuser Verlag.